The book was found

# **Absolute FreeBSD: The Complete Guide To FreeBSD, 2nd Edition**

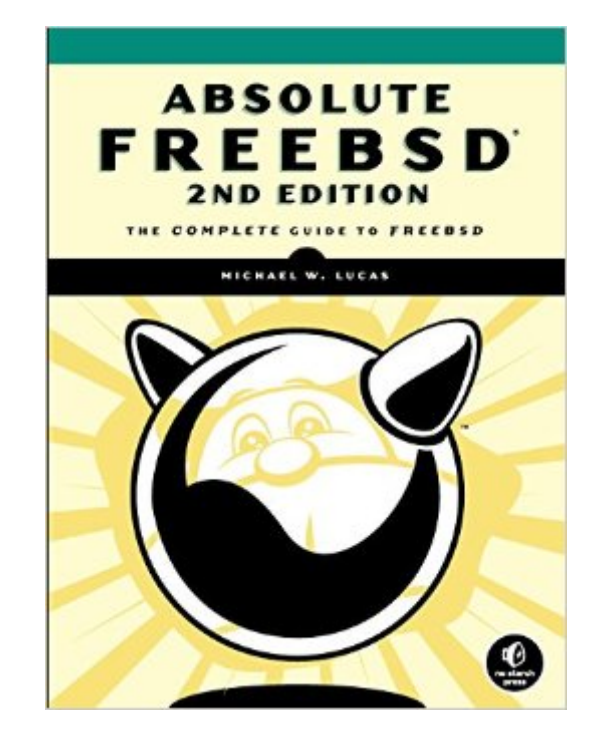

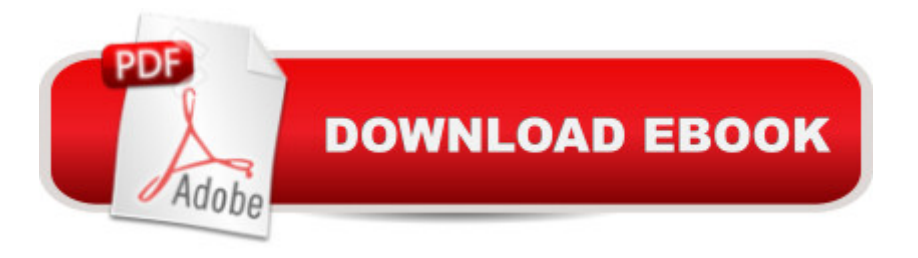

## **Synopsis**

FreeBSDâ "the powerful, flexible, and free Unix-like operating systemâ "is the preferred server for many enterprises. But it can be even trickier to use than either Unix or Linux, and harder still to master. Absolute FreeBSD, 2nd Edition is your complete guide to FreeBSD, written by FreeBSD committer Michael W. Lucas. Lucas considers this completely revised and rewritten second edition of his landmark work to be his best work ever; a true product of his love for FreeBSD and the support of the FreeBSD community. Absolute FreeBSD, 2nd Edition covers installation, networking, security, network services, system performance, kernel tweaking, filesystems, SMP, upgrading, crash debugging, and much more, including coverage of how to:Use advanced security features like packet filtering, virtual machines, and host-based intrusion detectionBuild custom live FreeBSD CDs and bootable flashManage network services and filesystemsUse DNS and set up email, IMAP, web, and FTP services for both servers and clientsMonitor your system with performance-testing and troubleshooting toolsRun diskless systemsManage schedulers, remap shared libraries, and optimize your system for your hardware and your workloadBuild custom network appliances with embedded FreeBSDImplement redundant disks, even without special hardwareIntegrate FreeBSD-specific SNMP into your network management system.Whether you're just getting started with FreeBSD or you've been using it for years, you'll find this book to be the definitive guide to FreeBSD that you've been waiting for.

### **Book Information**

Paperback: 744 pages Publisher: No Starch Press; 2 edition (November 14, 2007) Language: English ISBN-10: 1593271514 ISBN-13: 978-1593271510 Product Dimensions: 7 x 1.4 x 9 inches Shipping Weight: 2.7 pounds (View shipping rates and policies) Average Customer Review: 4.7 out of 5 stars $\hat{A}$   $\hat{A}$  See all reviews $\hat{A}$  (38 customer reviews) Best Sellers Rank: #554,217 in Books (See Top 100 in Books) #11 in  $\hat{A}$  Books > Computers & Technology > Operating Systems > BSD #129 in $\hat{A}$  Books > Computers & Technology > Web Development & Design > Web Services #186 in $\hat{A}$  Books > Computers & Technology > Operating Systems > Unix

### **Customer Reviews**

Almost five years ago I reviewed Absolute BSD, Michael Lucas' first book on FreeBSD. I gave that book five stars, back when several other BSD books provided competition. On the eve of 2008, I am happy to say that Michael Lucas is probably the best system administration author I've read. I am amazed that he can communicate top-notch content with a sense of humor, while not offending the reader or sounding stupid. When was the last time you could physically feel yourself getting smarter while reading a book? If you are a beginning to average FreeBSD user, Absolute FreeBSD 2nd Ed (AF2E) will deliver that sensation in spades. Even more advanced users will find plenty to enjoy.One of the best aspects of AF2E is that it is modern and covers FreeBSD 7.x. The previous edition covered 4.x, and plenty has changed since then. I've used FreeBSD regularly since 4.1.1 (Aug 2000), and AF2E taught me a lot about my favorite OS. Michael's coverage of GEOM, NanoBSD, FreeSBIE, journaling, memory file systems, filesystems in a file, and other topics really opened my eyes. Michael delivers excellent line-by-line explanations of system output, using numbered references to guide the reader.Another major reason I love AF2E is that it is a good system administration book that covers plenty of FreeBSD nuances. Michael shares many of his experiences running FreeBSD in production, and I always believe he is teaching the reader what he or she needs to use FreeBSD to support customers. For example, I liked the hint on p 221 about disabling hard drive write caching (hw.ata.wc=0 in /boot/loader.conf). I also liked hearing about netstat -m to see kernel memory used for networking.The book is also very lively for a system administration title.

I am a big fan of open source software. I've been a GNU/Linux user for years but I must admit I had never played with BSD before. I bought this book because I wanted to set up a network server at home and I thought it was the perfect occasion to try FreeBSD. I expected one of those thick and boring reference books but, hey! I am very glad I chose "Absolute FreeBSD" because it is the perfect example of how write a clear, informative, nice and accurate technical book. The book is not for the absolute beginner but, in general, it's very easy to read. It should be self-explanatory to anyone with a little experience in networking, UNIX-like systems or, in general, computer science.The author is a FreeBSD developer himself, so he talks about the inner workings of the FreeBSD community, providing an interesting point of view of the operating system, not only as a regular user but also as one of its "insiders".The book covers everything a BSD system administrator should know. It covers basic things like how to install the system, how to make backups and recover from data loss, how to configure the network, disk management, etc. It also includes detailed explanations and sysadmin tricks of the usual network services: DNS, SSH,

topics like, kernel tunning, security, performance analysis and tunning or RAID management. I was particularly interested in using hard disk encryption. I thought getting it was going to be a pain in the neck but the book explains how to do it with 6 simple commands. Nice!In general the book is well structured. Concepts are explained clearly and with a lot of examples.

#### Download to continue reading...

Absolute FreeBSD: The Complete Guide to FreeBSD, 2nd Edition Freebsd Handbook: Getting [Started \(FreeBSD Handbook](http://ebookslight.com/en-us/read-book/NjKa1/absolute-freebsd-the-complete-guide-to-freebsd-2nd-edition.pdf?r=0LDFdvWZsMeO3EqYq0Xftop9C78Ps2Gb6y7PO%2BlW4EzN6lJv7hPkyAcGqrlwp267)s) Freebsd Handbook: Network Configuration (FreeBSD Handbooks) Freebsd Handbook: Advanced Topics & Appendices (FreeBSD Handbooks) Drawing for the Absolute Beginner: A Clear & Easy Guide to Successful Drawing (Art for the Absolute Beginner) Drawing Nature for the Absolute Beginner: A Clear & Easy Guide to Drawing Landscapes & Nature (Art for the Absolute Beginner) Drawing Portraits for the Absolute Beginner: A Clear & Easy Guide to Successful Portrait Drawing (Art for the Absolute Beginner) Oil Painting For The Absolute Beginner: A Clear & Easy Guide to Successful Oil Painting (Art for the Absolute Beginner) Watercolor for the Absolute Beginner (Art for the Absolute Beginner) FreeBSD Handbook (2nd Edition) How To Play Keyboard: A Complete Guide for Absolute Beginners How To Play Ukulele: A Complete Guide for Absolute Beginners - Level 1 Absolute Beginners - Irish Tenor Banjo: The Complete Guide to Playing Irish Style Tenor Banjo How To Crochet: A Complete Guide for Absolute Beginners WordPress: Made Easy!: The Complete Guide on How To Create a WordPress Website or Blog from Scratch Tailored For The Absolute Beginners! (WordPress, WordPress ... Development, WordPress SEO, Website design) Absolute Beginners: Alto Saxophone: The Complete Picture Guide to Playing Alto Sax (Includes Play-along CD, Featuring Professional Backing Tracks) How To Play Guitar: A Complete Guide for Absolute Beginners - Level 1 How To Play Ukulele: A Complete Guide for Absolute Beginners How To Play Harmonica: A Complete Guide for Absolute Beginners How To Play Banjo - A Complete Guide for Absolute Beginners <u>Dmca</u>